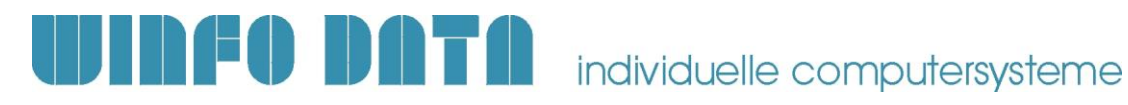

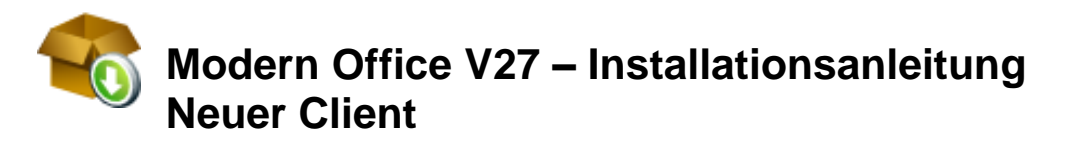

**Bitte lesen Sie dieses Dokument aufmerksam durch bevor Sie mit der Installation beginnen! Gehen Sie anschließend nach der Checkliste vor.**

#### **1. Voraussetzungen für die erfolgreiche Installation von Modern Office:**

Bitte prüfen Sie die folgenden Punkte vorab.

Nur wenn alle Voraussetzungen erfüllt sind sollten Sie mit der Installation der Software beginnen!

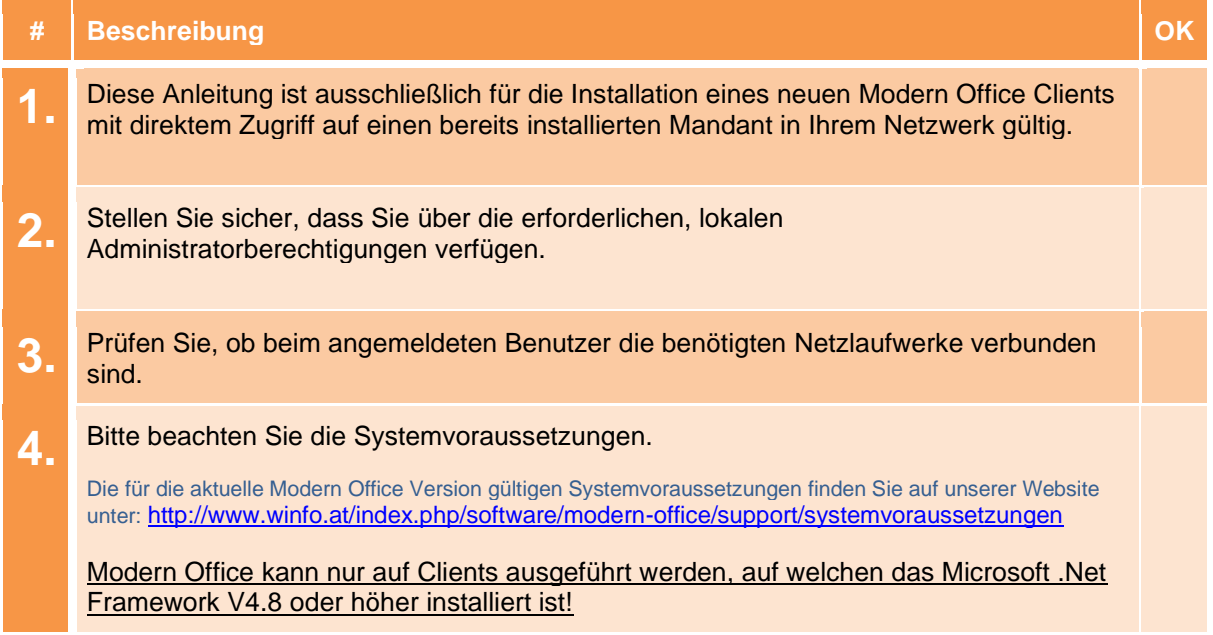

### **2. Durchführen der Installation:**

Wenn alle Voraussetzungen erfüllt sind gehen Sie nach folgender Checkliste vor:

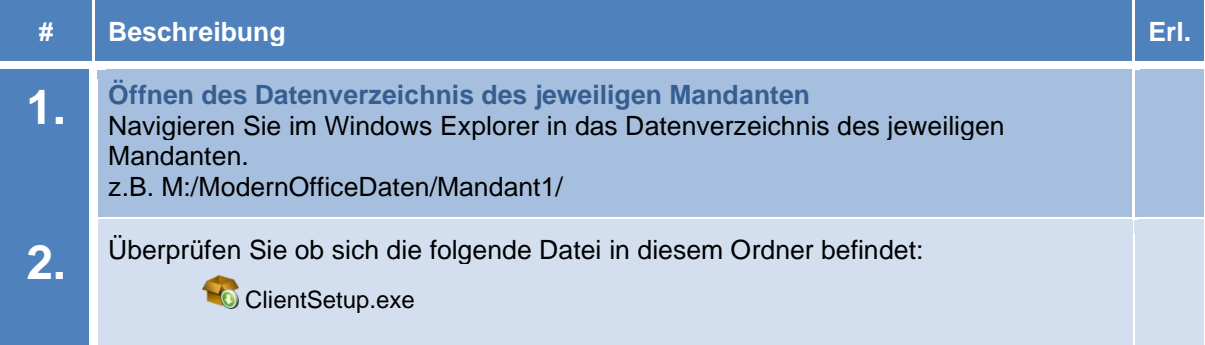

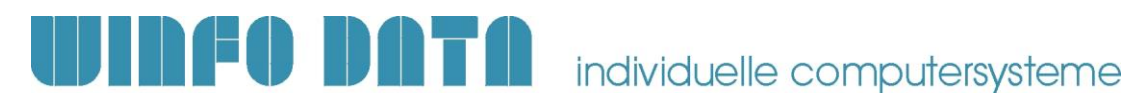

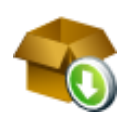

## **Modern Office V27 – Installationsanleitung Neuer Client**

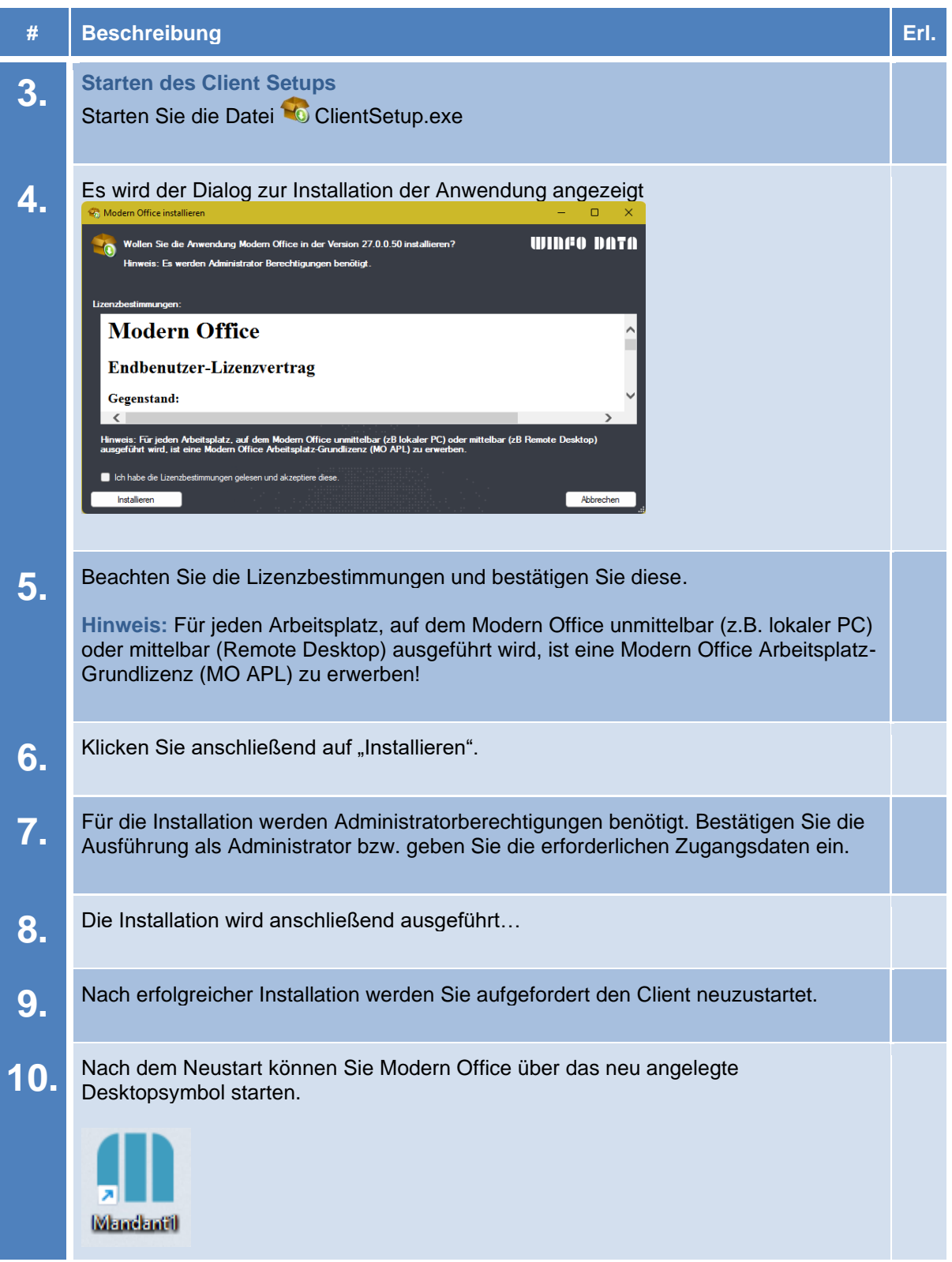

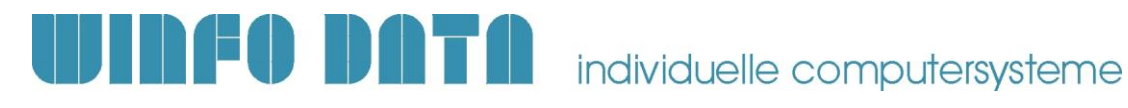

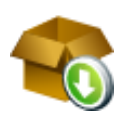

# **Modern Office V27 – Installationsanleitung Neuer Client**

### **3. Erforderliche Nacharbeiten**

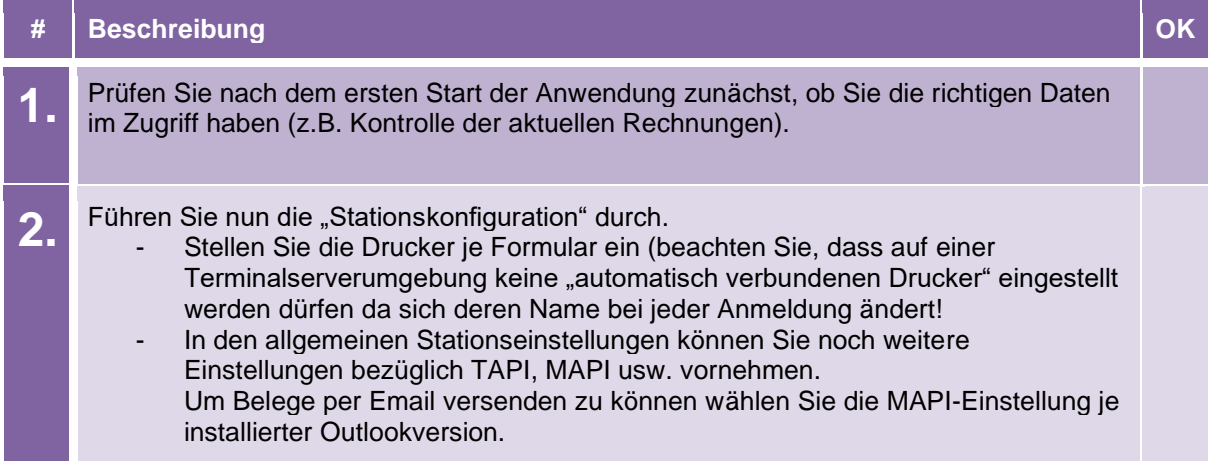